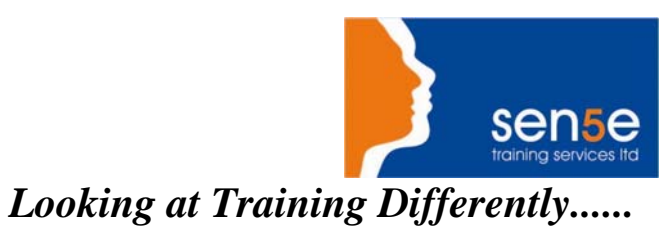

## **Visual Basic 6.0: Introduction**

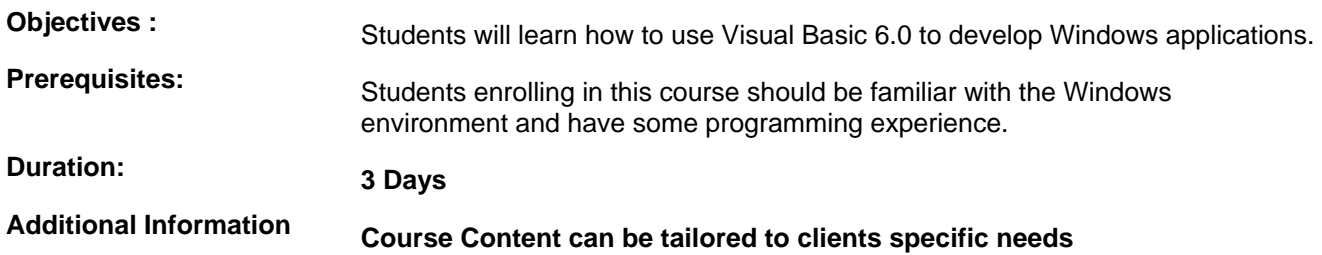

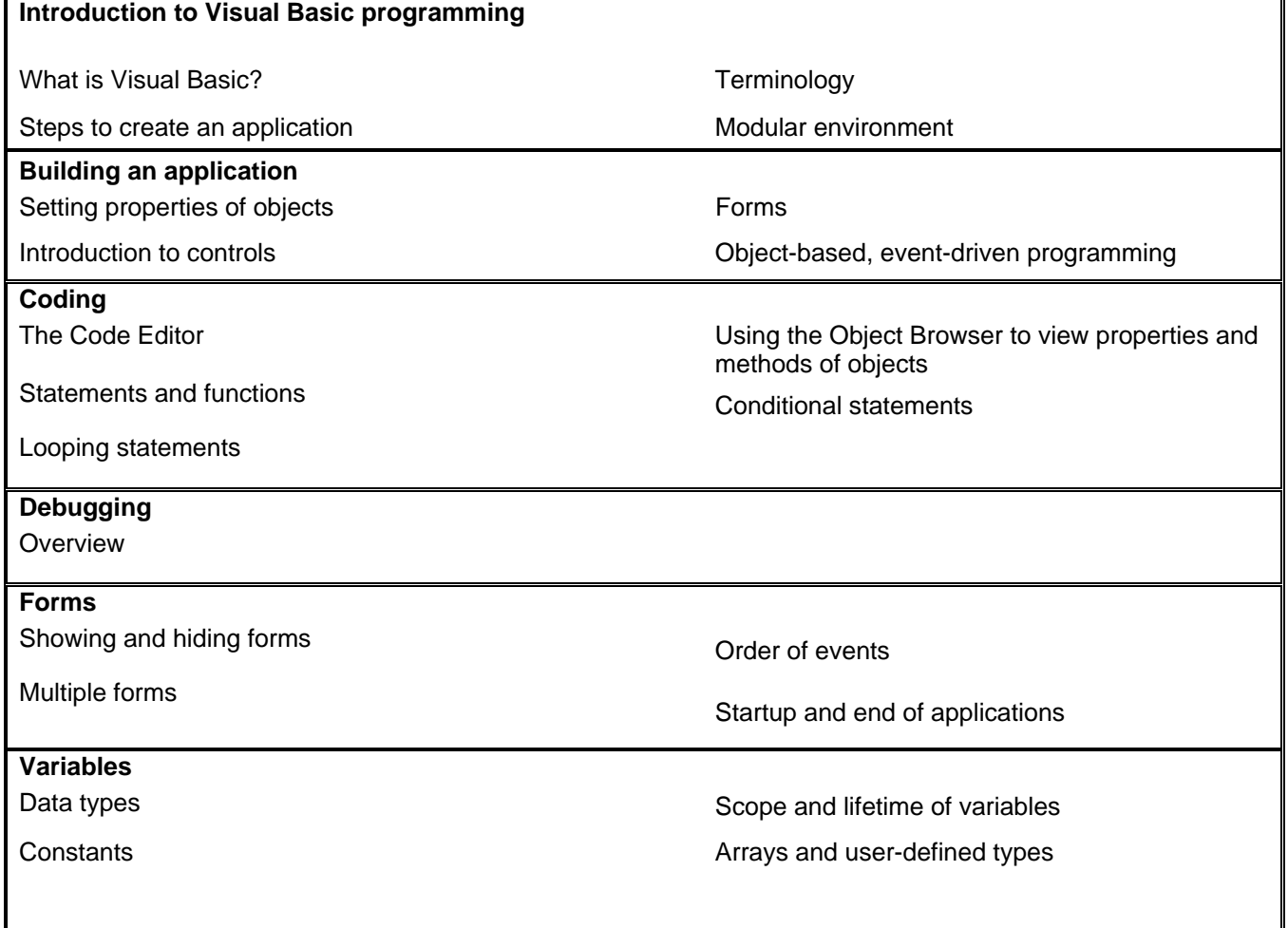

## **Course Contents**

**Course content continues over the page** 

**For more information, or to book your course, please call Sense Training on 0870 4296445 Or visit our web site –www.sensetraining.co.uk**

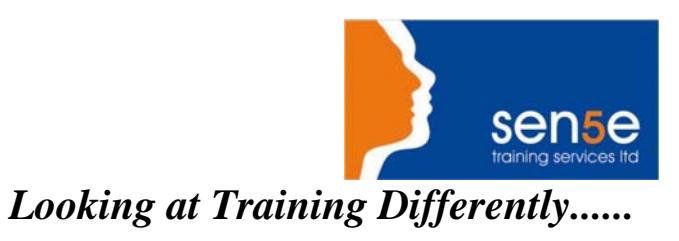

## **Visual Basic 6.0: Introduction**

## **Course Contents**

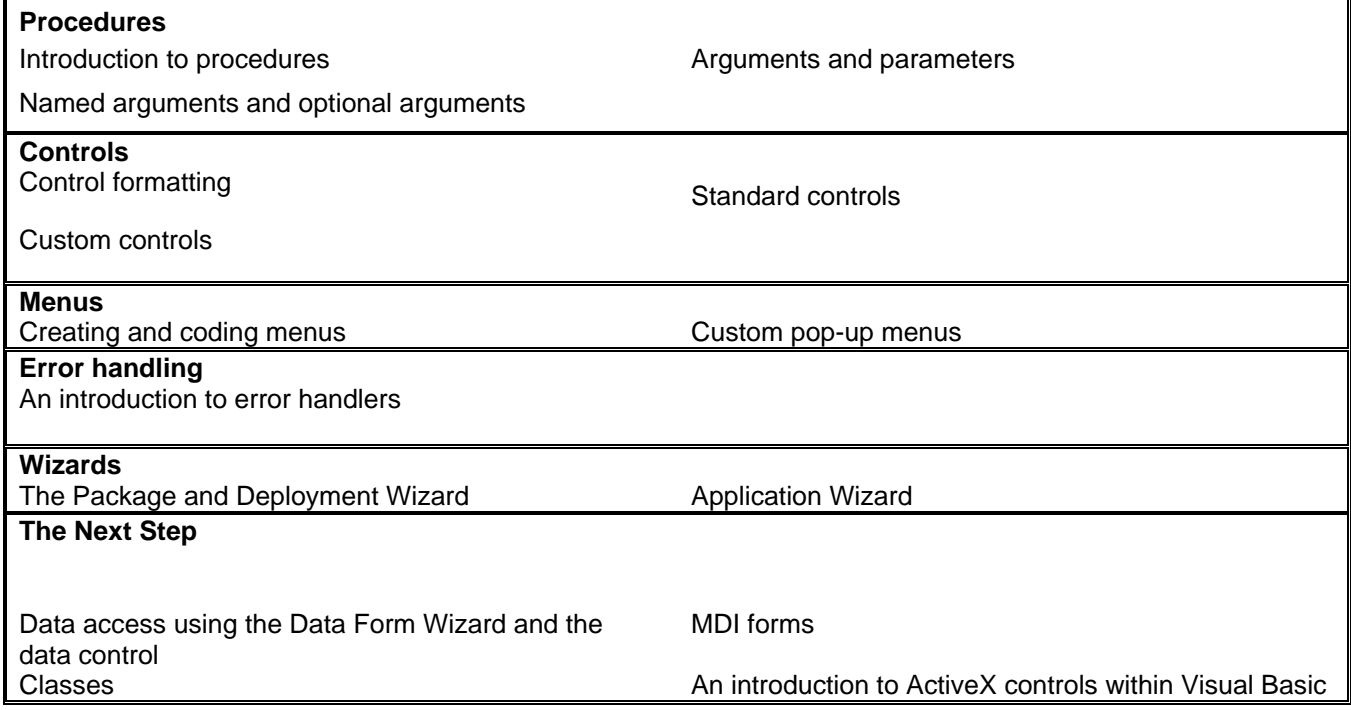